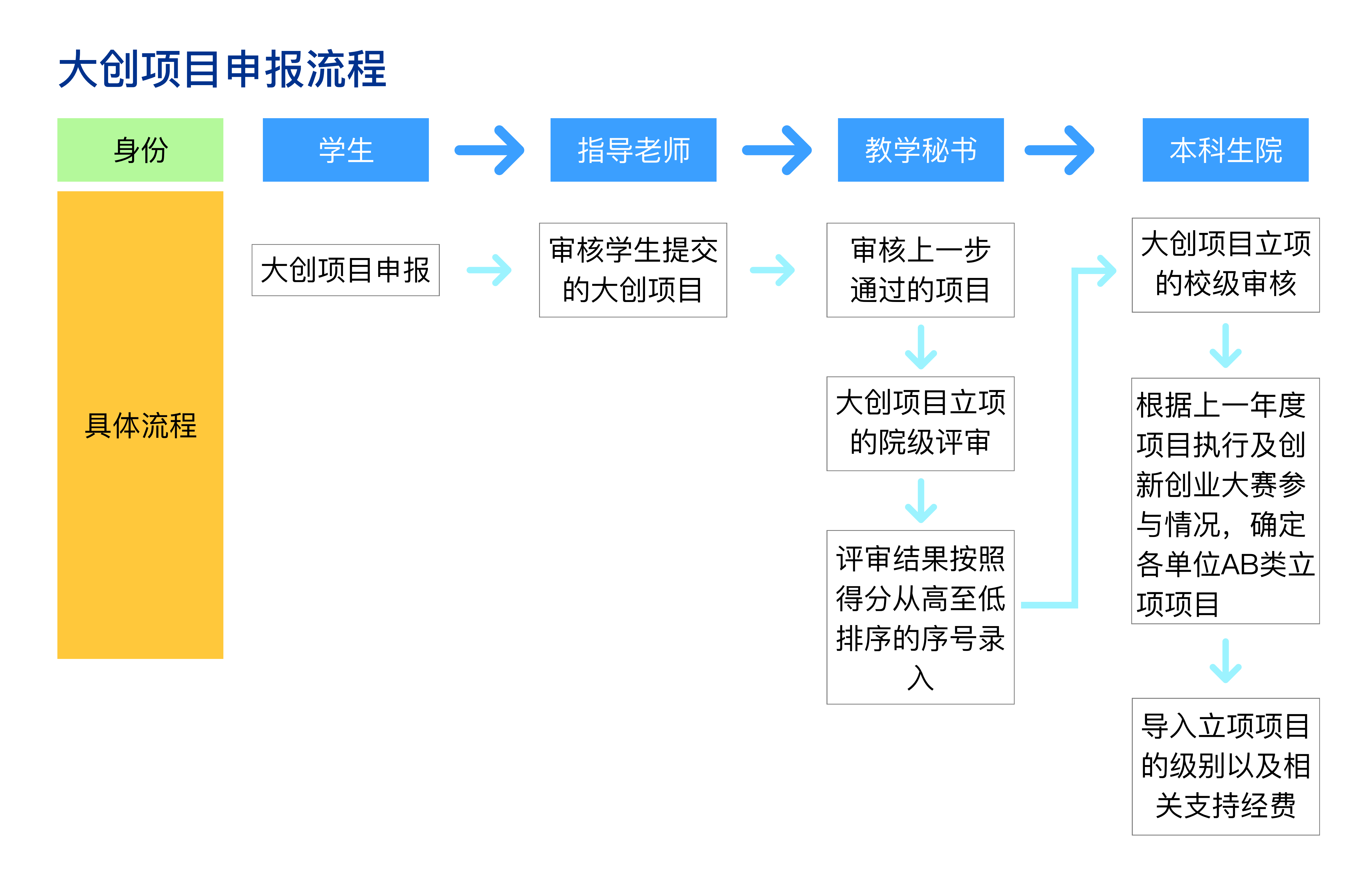

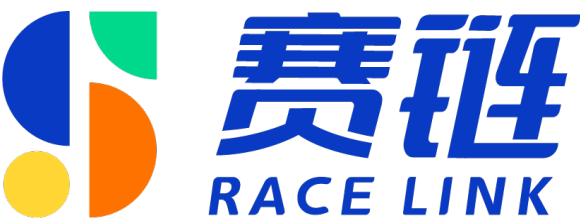

# 大创合同签订流程

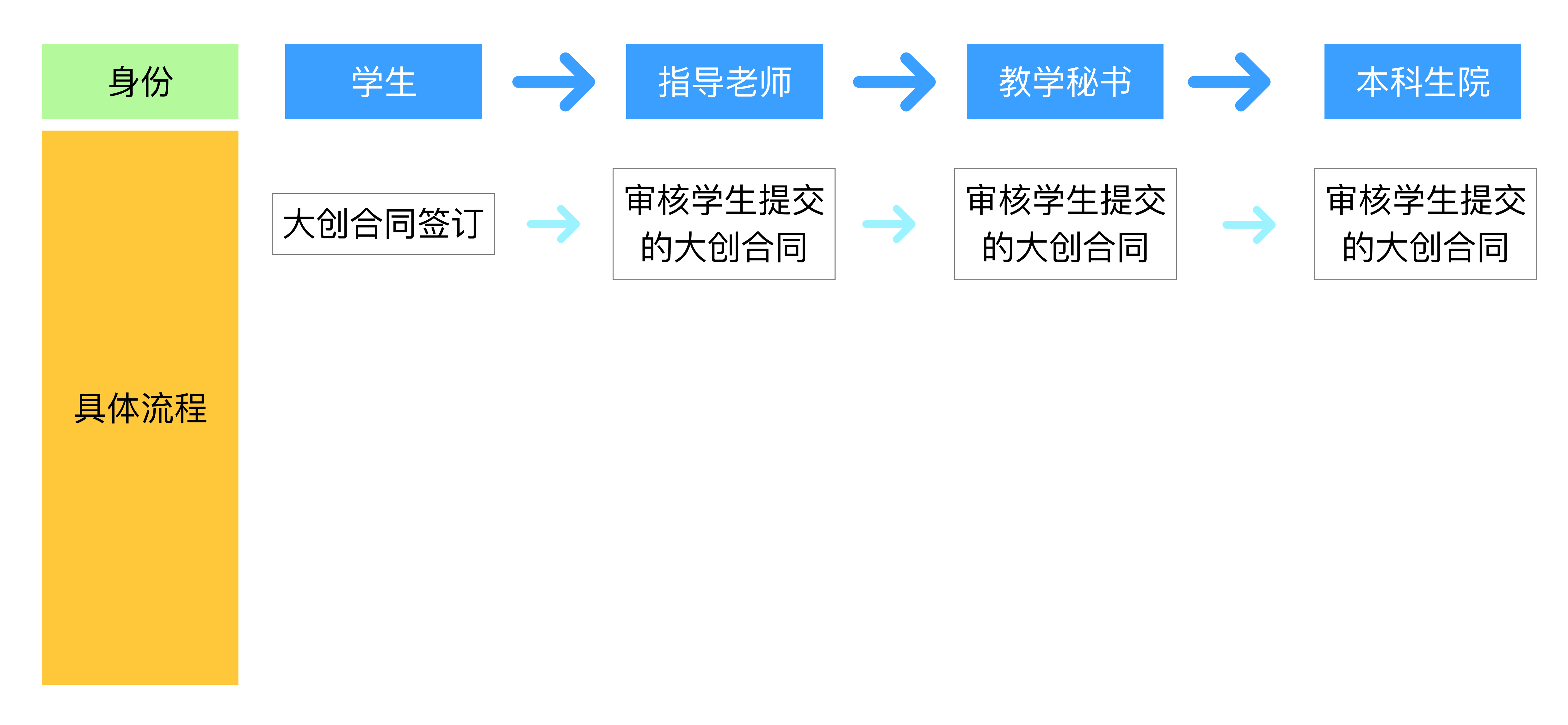

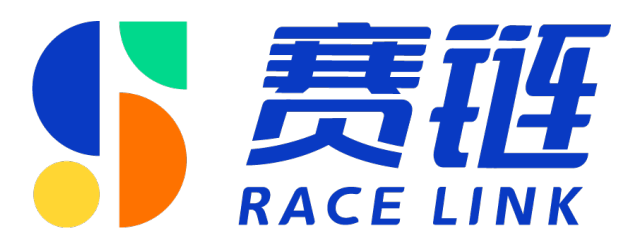

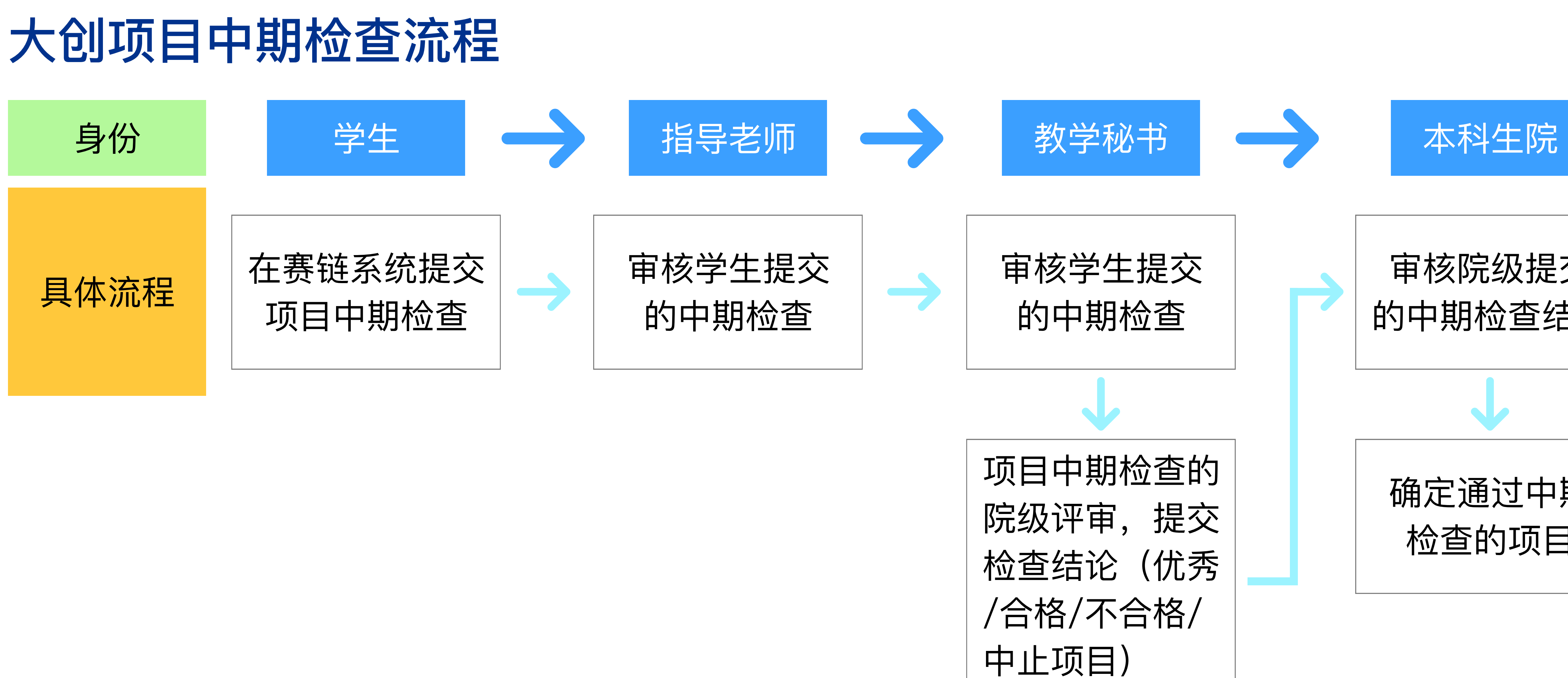

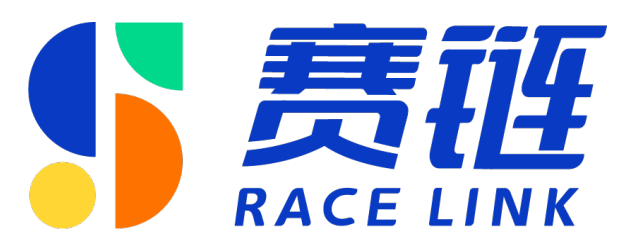

## 审核院级提交 的中期检查结果

### 确定通过中期 检查的项目

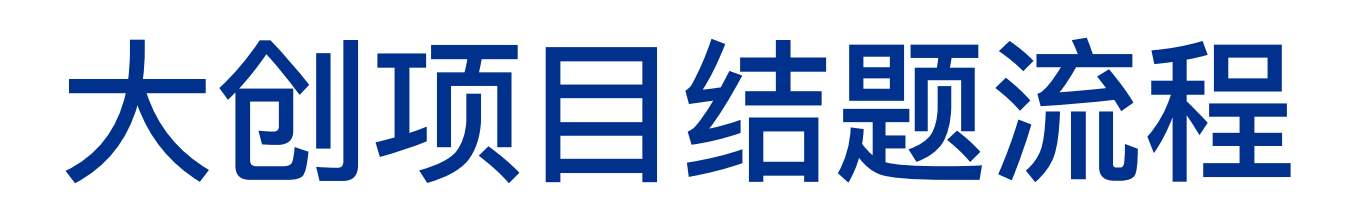

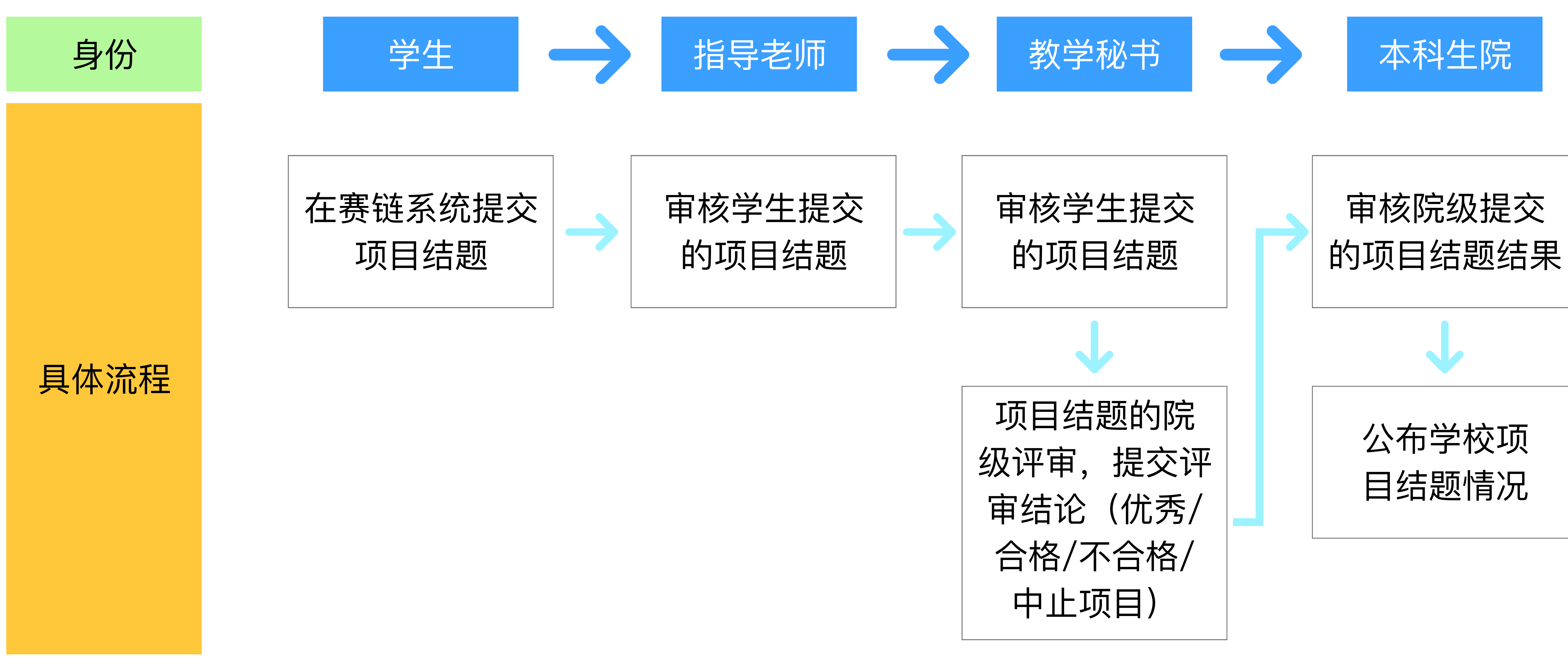

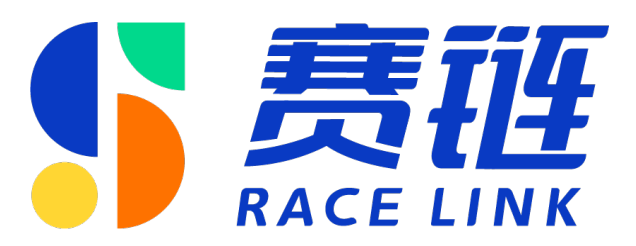

# 大创项目经费使用流程

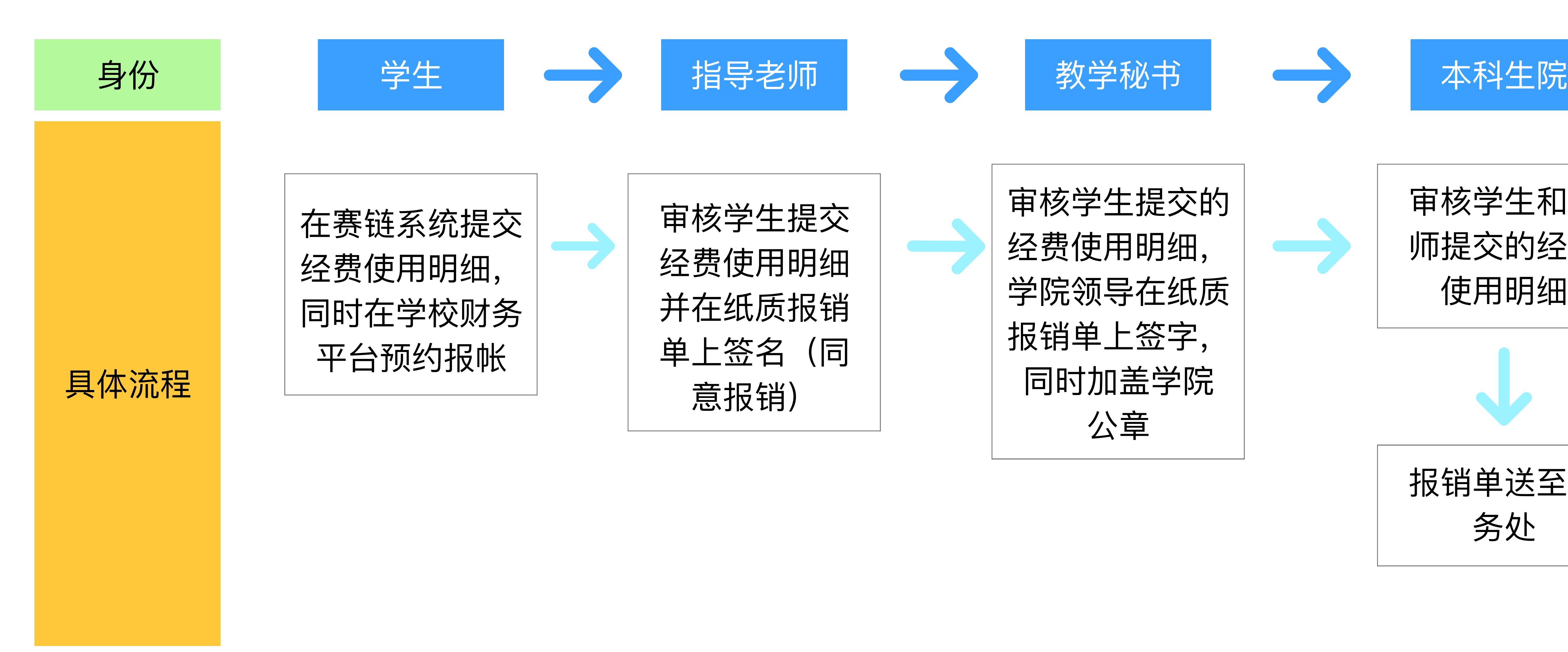

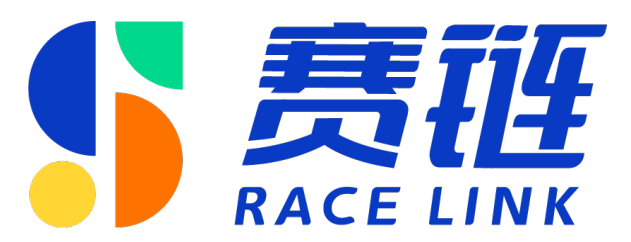

### 审核学生和老 师提交的经费 使用明细

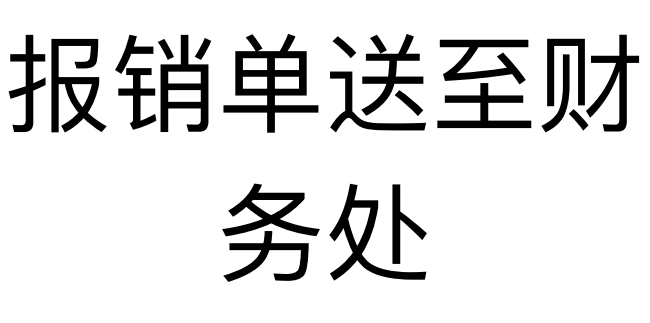